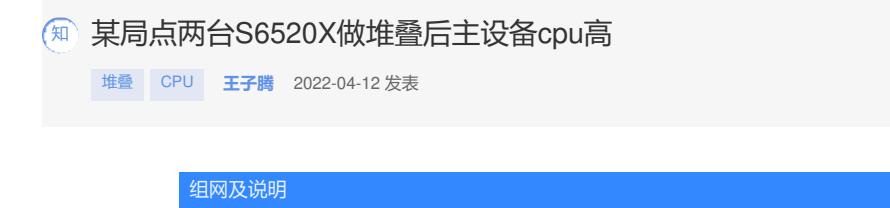

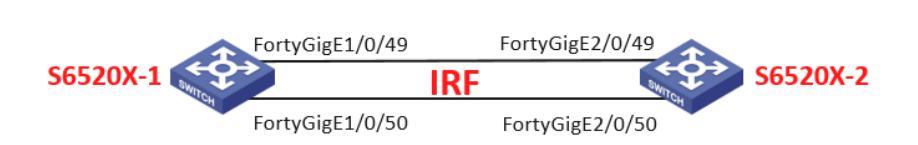

问题描述

两台交换机做了堆叠,都未跑业务,主设备cpu使用率50%左右,备设备20%左右

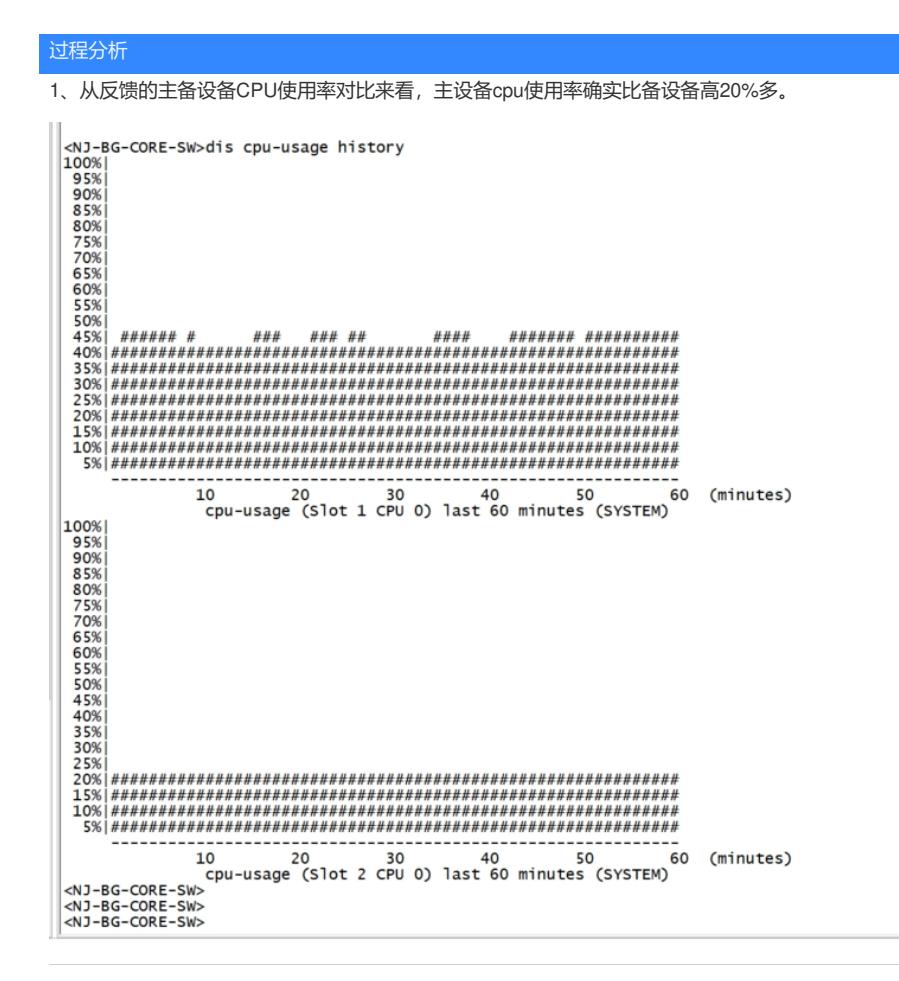

、查看诊断信息display process cpu slot 1发现TMTH进程5分钟内就占了19.9%。

===============display process cpu slot 1=============== c: 51.8%; 1 min: 48.0%; 5 mins: 49.4%;

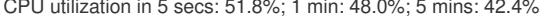

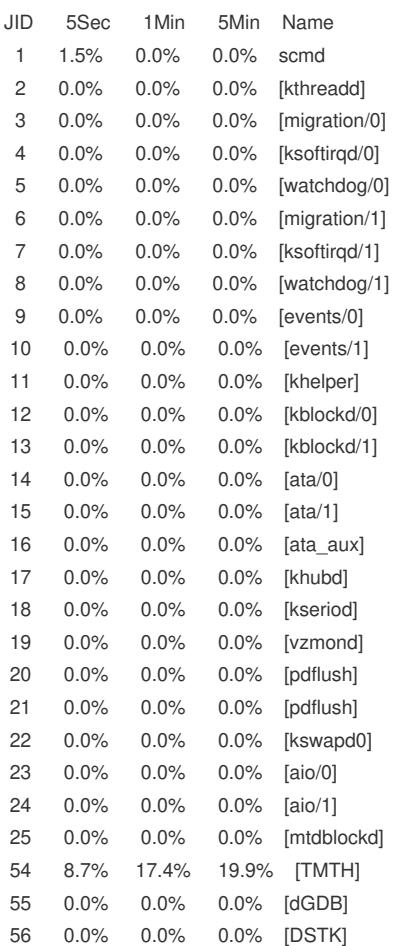

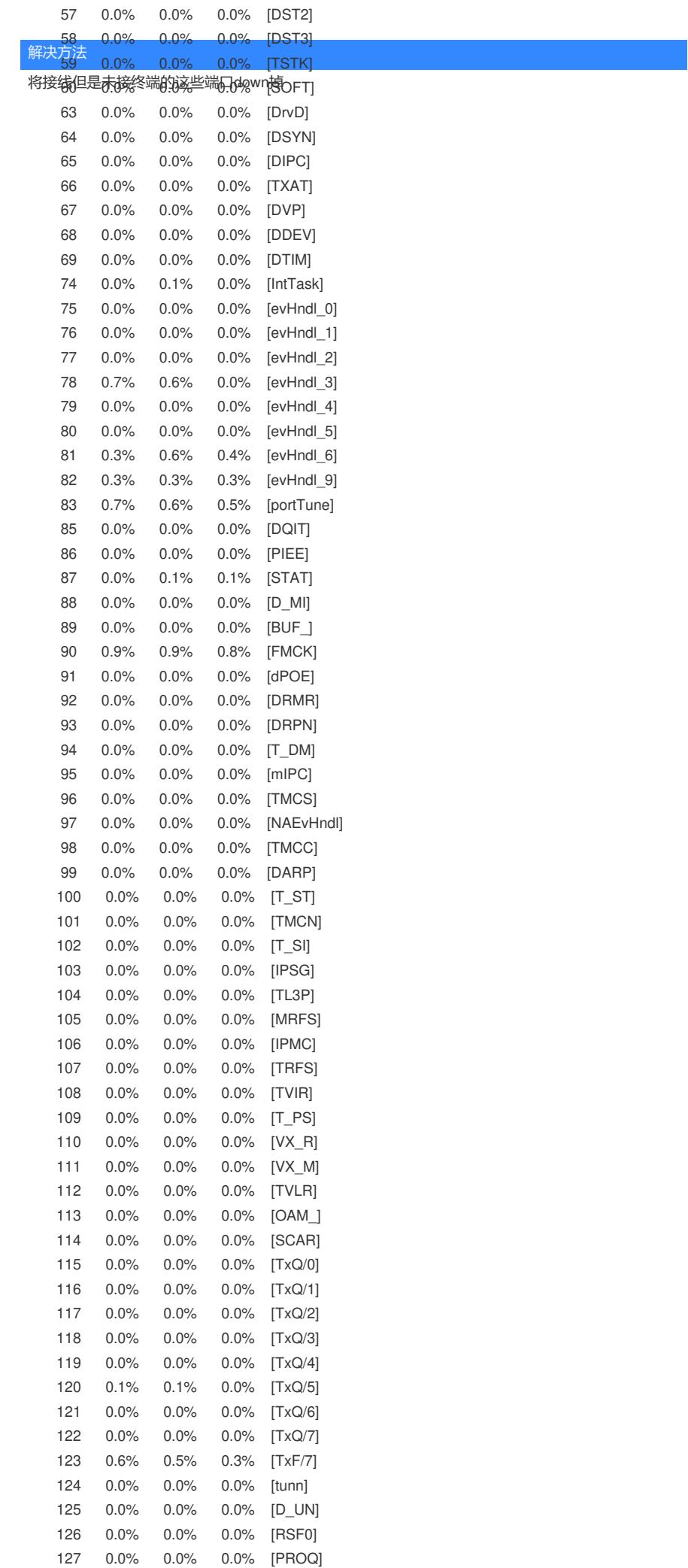

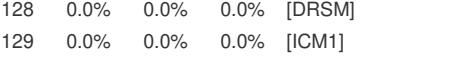